# Available landscape targets

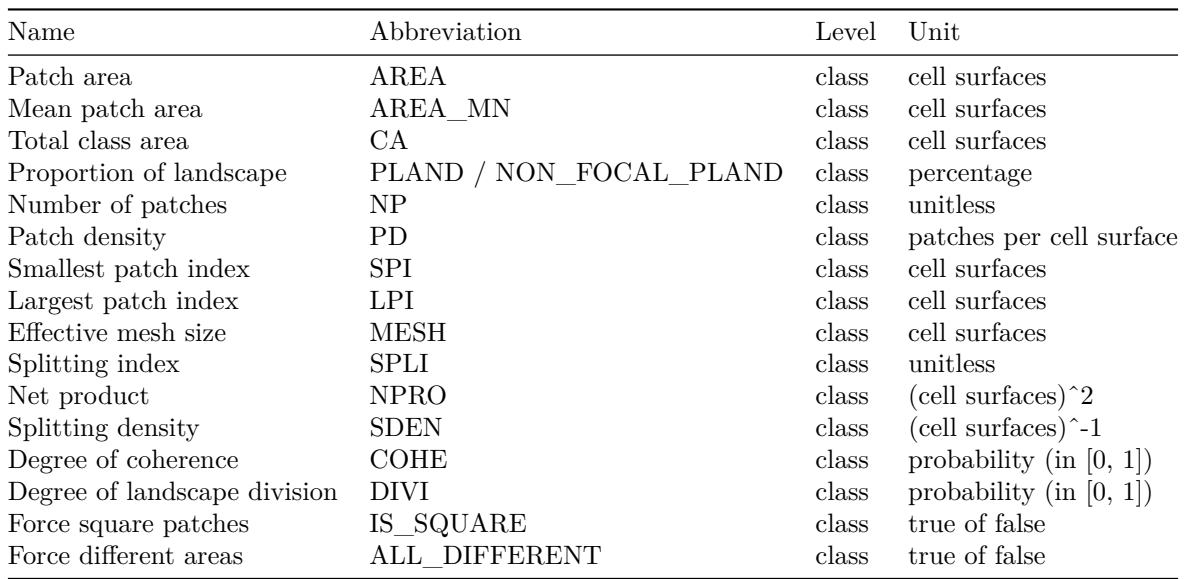

## • **AREA : Patch area**

Interval that defines the minimum and maximum allowed area for all patches of the landscape class.

#### • **AREA\_MN : Mean patch area**

Interval that defines the minimum and maximum allowed mean patch area for the landscape class.

#### • **CA : Total class area**

Interval that defines the minimum and maximum allowed total area of the landscape class.

## • **PLAND and NON\_FOCAL\_PLAND: Proportion of landscape**

Interval that defines the minimum and maximum allowed proportion of landscape occupied by the landscape class. NON\_FOCAL\_PLAND is used to enforce a PLAND target on the non-focal class, and is defined at the landscape level.

#### • **NP : Number of patches**

Interval that defines the minimum and maximum allowed number of patches in the landscape class.

## • **PD : Patch density**

Interval that defines the minimum and maximum allowed patch density of the landscape class. Patch density is given by:

$$
PD = \frac{NP}{L}
$$

With NP the number of patches and L the landscape area.

## • **SPI : Smallest patch index**

Interval that defines the minimum and maximum allowed size for the smallest patch of the landscape class.

#### • **LPI : Largest patch index**

Interval that defines the minimum and maximum allowed size for the largest patch of the landscape class.

## • **MESH : Effective mesh size**

Interval that defines the minimum and maximum allowed effective mesh size. The effective mesh size is a fragmentation index based on the probability that two points that are randomly chosen are located in the main patch (Jaeger, 2000). It is given by:

$$
MESH = \frac{1}{L} \sum_{i=1}^{NP} A_i^2
$$

With L the total landscape area, NP the number of patches in the landscape class, and *A<sup>i</sup>* the area of patch *i*.

#### • **SPLI : Splitting index**

Interval that defines the minimum and maximum allowed splitting index. The splitting index was defined by Jaeger (2000) and is given by:

$$
SPLI = \frac{L^2}{\sum_{i=1}^{NP} A_i^2}
$$

With L the total landscape area, NP the number of patches, and *A<sup>i</sup>* the area of patch i.

## • **NPRO : Net product**

Interval that defines the minimum and maximum allowed net product. The net product was defined by Jaeger (2000) and is given by:

$$
NPRO = \sum_{i=1}^{NP} A_i^2
$$

Where NP is the number of patches of the landscape class and *A<sup>i</sup>* the area of patch i.

#### • **SDEN : Splitting density**

Interval that defines the minimum and maximum allowed splitting density. The splitting density was defined by Jaeger (2000) and is given by:

$$
SDEN = \frac{L}{\sum_{i=1}^{NP} A_i^2}
$$

With L the total landscape area, NP the number of patches, and  $A_i$  the area of patch i.

## • **COHE : Degree of coherence**

Interval that defines the minimum and maximum allowed degree of coherence. The degree of coherence was defined by Jaeger (2000) and is given by:

$$
COHE = \sum_{i=1}^{NP} (\frac{A_i}{L})^2
$$

With L the total landscape area, NP the number of patches, and  $A_i$  the area of patch i.

• **DIVI : Degree of landscape division**

Interval that defines the minimum and maximum allowed degree of landscape division. The degree of landscape division was defined by Jaeger (2000) and is given by:

$$
DIVI = 1 - \sum_{i=1}^{NP} (\frac{A_i}{L})^2
$$

With L the total landscape area, NP the number of patches, and *A<sup>i</sup>* the area of patch i.

#### • **IS\_SQUARE : Force all patches to be square**

This target forces rflsgen to produce only patches that areperfect squares. Note that this restricts the range of possible areas, as patches areas must be in the form  $A_i = w * w$ , where *w* is the width of a perfect square.

#### • **ALL\_DIFFERENT : Force patches to have different areas**

This target forces rflsgen to produce patches that all have a different area.

**References** Jaeger, J. A. G. (2000). Landscape division, splitting index, and effective mesh size: New measures of landscape fragmentation. Landscape Ecology, 15(2), 115-130. [https://doi.org/10.1023/A:](https://doi.org/10.1023/A:1008129329289) [1008129329289](https://doi.org/10.1023/A:1008129329289)